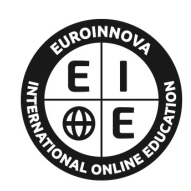

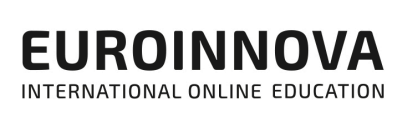

# FORMACIÓN **ONLINE**

Titulación certificada por EUROINNOVA INTERNATIONAL ONLINE EDUCATION

# Curso Técnico en PowerShell

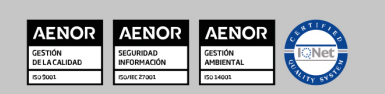

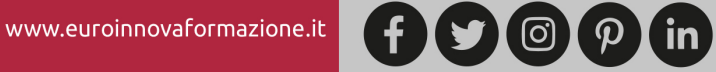

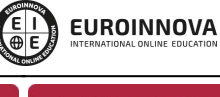

## **Euroinnova International Online Education** Especialistas en Formación Online

## SOMOS **EUROINNOVA INTERNATIONAL ONLINE EDUCATION**

Euroinnova International Online Education inicia su actividad hace más de 20 años. Con la premisa de revolucionar el sector de la educación online, esta escuela de formación crece con el objetivo de dar la oportunidad a sus estudiantes de experimentar un crecimiento personal y profesional con formación eminentemente práctica.

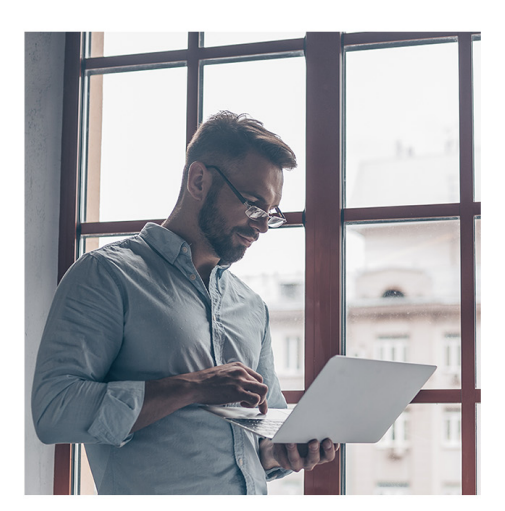

Nuestra visión es ser una escuela de **formación online** reconocida en territorio nacional e internacional por ofrecer una educación competente y acorde con la realidad profesional en busca del reciclaje profesional.

Abogamos por el aprendizaje significativo para la vida real como pilar de nuestra metodología, estrategia que pretende que los nuevos conocimientos se incorporen de forma sustantiva en la estructura cognitiva de los estudiantes.

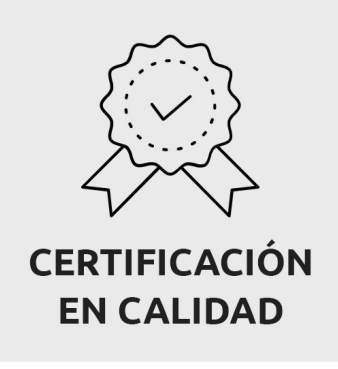

Euroinnova International Online Education es miembro de pleno derecho en la Comisión Internacional de Educación a Distancia, (con estatuto consultivo de categoría especial del Consejo Económico y Social de NACIONES UNIDAS), y cuenta con el Certificado de Calidad de la Asociación Española de Normalización y Certificación (AENOR) de acuerdo a la normativa ISO 9001, mediante la cual se Certifican en Calidad todas las acciones formativas impartidas desde el centro.

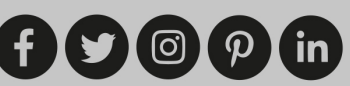

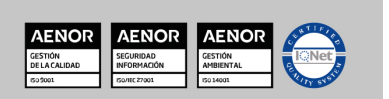

Ver curso en la web

Solicita información gratis

#### **Descubre Euroinnova International Online Education**

### Nuestros **Valores**

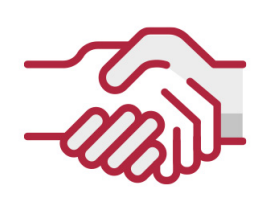

### **ACCESIBILIDAD**

Somos cercanos y comprensivos, trabajamos para que todas las personas tengan oportunidad de seguir formándose.

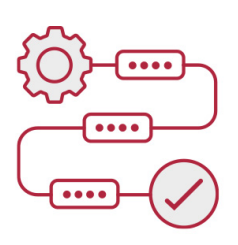

### **PRACTICIDAD**

Formación práctica que suponga un aprendizaje significativo. Nos esforzamos en ofrecer una metodología práctica.

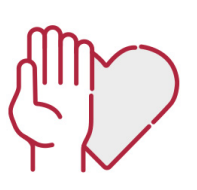

### **HONESTIDAD**

### Somos claros y transparentes,

nuestras acciones tienen como último objetivo que el alumnado consiga sus objetivos, sin sorpresas.

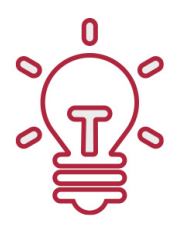

### **EMPATÍA**

Somos inspiracionales y trabajamos para **entender al alumno** y brindarle así un servicio pensado por y para él

A día de hoy, han pasado por nuestras aulas más de 300.000 alumnos provenientes de los 5 continentes. Euroinnova es actualmente una de las empresas con mayor índice de crecimiento y proyección en el panorama internacional.

Nuestro portfolio se compone de cursos online, cursos homologados, baremables en oposiciones y formación superior de postgrado y máster.

( ©

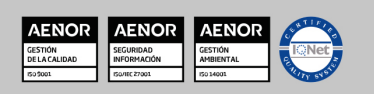

**EUROINNOVA** 

## DESCRIPCIÓN

Windows PowerShell es una interfaz de consola (CLI) con posibilidad de escritura y conjunción de comandos por medio de guiones (scripts en inglés). Esta interfaz de consola está diseñada para su uso por parte de administradores de sistemas, con el propósito de automatizar tareas o realizarlas de forma más controlada. Este curso en PowerShell ofrece una formación especializada para optimizar sus tareas de administración del sistema con PowerShell.

### **OBJETIVOS**

Con la realización de este curso PowerShell, se pretende que el alumnado alcance los siguientes objetivos:

Optimizar sus tareas de administración del sistema con PowerShell.

Conocer las funcionalidades de PowerShell versión 1 y versión 2.

Descubrir PowerShell en todas sus facetas: de la simple utilización del intérprete de comandos, hasta las técnicas de scripting más avanzadas.

Aprender sobre las tecnologías llamadas «en remoto» que autorizan la ejecución de comandos o de scripts PowerShell a distancia, gracias a las nuevas funcionalidades de la versión 2.

Aprender a controlar el conjunto de comandos PowerShell extendido aportado por el rol Active Directory 2008 R2.

Utilizar PowerShell en el mundo de la administración del sistema, a través de muchos casos concretos de utilización en situaciones reales y descubrir las utilidades y agentes más importantes del ecosistema Windows PowerShell.

## A QUIÉN VA DIRIGIDO

Este curso PowerShell se dirige a los profesionales de TI que deseen optimizar sus tareas de administración del sistema. También a un público intermedio de técnicos y administradores de sistemas.

## PARA QUÉ TE PREPARA

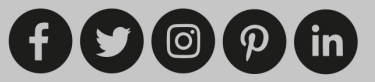

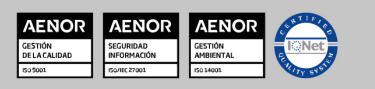

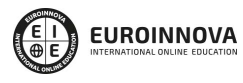

Ver curso en la web

Solicita información gratis

Este curso PowerShell te prepara para optimizar tareas de administración del sistema con PowerShell. Conocerás las funcionalidades de PowerShell y sus aplicaciones en las últimas versiones de productos Microsoft. En definitiva descubrirás PowerShell en todas sus facetas: de la simple utilización del intérprete de comandos, hasta las técnicas de scripting más avanzadas.

## SALIDAS LABORALES

Tras la realización de este curso PowerShell podrás trabajar en departamentos de administración de Sistemas. Tendrás la oportunidad también de trabajar en empresas de Informática.

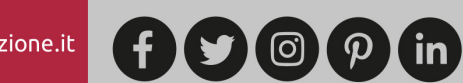

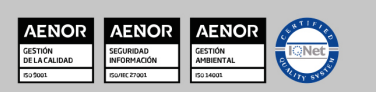

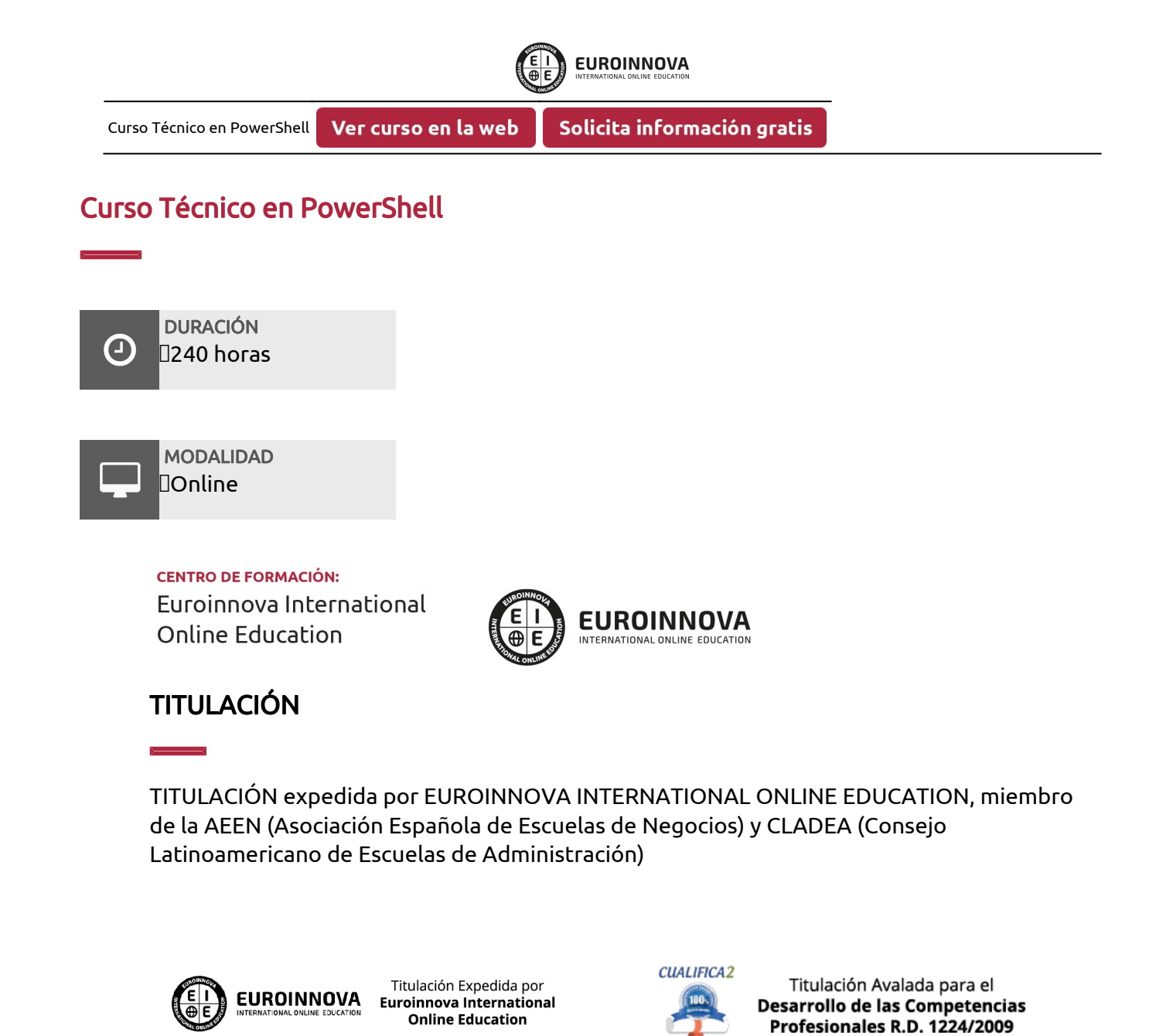

Una vez finalizado el curso, el alumno recibirá por parte de Euroinnova International Online Education vía correo postal, la titulación que acredita el haber superado con éxito todas las pruebas de conocimientos propuestas en el mismo.

Esta titulación incluirá el nombre del curso/master, la duración del mismo, el nombre y DNI del alumno, el nivel de aprovechamiento que acredita que el alumno superó las pruebas propuestas, las firmas del profesor y Director del centro, y los sellos de la instituciones

que avalan la formación recibida (Euroinnova Internaional Online Education y la Comisión Internacional para la Formación a Distancia de la UNESCO).

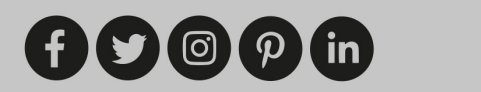

www.euroinnovaformazione.it

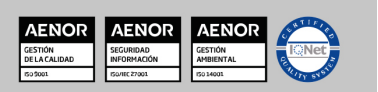

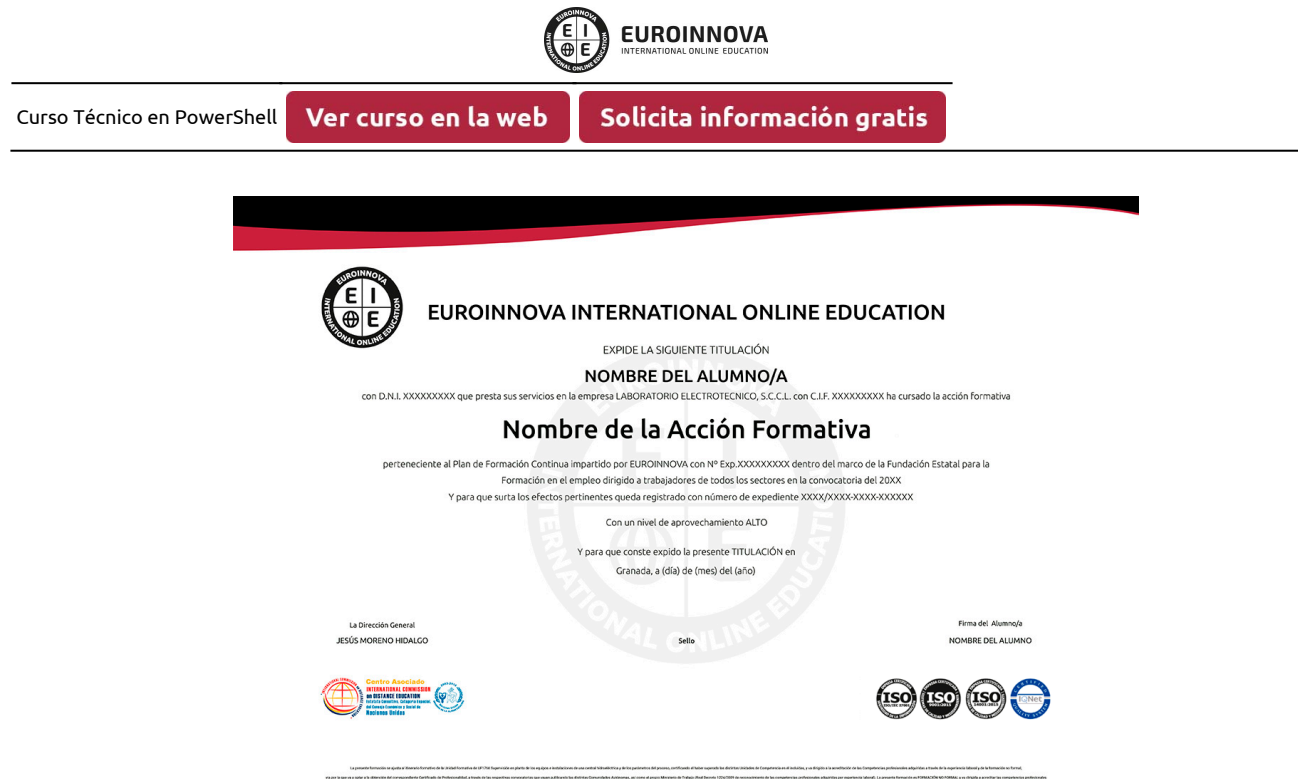

![](_page_6_Picture_1.jpeg)

![](_page_6_Picture_2.jpeg)

![](_page_7_Picture_0.jpeg)

Ver curso en la web

### MATERIALES DIDÁCTICOS

- Manual teórico: PowerShell
- Paquete SCORM: PowerShell

![](_page_7_Picture_7.jpeg)

\* Envío de material didáctico solamente en España.

![](_page_7_Picture_9.jpeg)

![](_page_7_Picture_10.jpeg)

![](_page_8_Picture_46.jpeg)

**EUROINNOVA** 

## **FINANCIACIÓN Y BECAS**

EUROINNOVA continúa ampliando su programa de becas para acercar y posibilitar el aprendizaje continuo al máximo número de personas. Con el fin de adaptarnos a las necesidades de todos los perfiles que componen nuestro alumnado.

![](_page_8_Picture_3.jpeg)

Llama gratis al 900 831 200 e infórmate de nuestras facilidades de pago.

![](_page_8_Picture_5.jpeg)

![](_page_8_Picture_6.jpeg)

![](_page_9_Picture_0.jpeg)

## **NUESTRO EOUIPO**

En la actualidad, Euroinnova cuenta con un equipo humano formado por más de 300 profesionales. Nuestro personal se encuentra sólidamente enmarcado en una estructura que facilita la mayor calidad en la atención al alumnado.

## **NUESTRA METODOLOGÍA**

![](_page_9_Picture_4.jpeg)

### **100% ONLINE**

Estudia cuando y desde donde quieras. Accede al campus virtual desde cualquier dispositivo.

![](_page_9_Picture_7.jpeg)

### **EQUIPO DOCENTE ESPECIALIZADO**

Euroinnova cuenta con un equipo de profesionales que harán de tu estudio una experiencia de alta calidad educativa

![](_page_9_Picture_10.jpeg)

## **APRENDIZAJE SIGNIFICATIVO**

Con esta estrategia pretendemos que los nuevos conocimientos se incorporen de forma sustantiva en la estructura cognitiva del alumno.

# NO ESTARÁS SOLO

Acompañamiento por parte del equipo de tutorización durante toda tu experiencia como estudiante.

![](_page_9_Picture_16.jpeg)

![](_page_9_Picture_17.jpeg)

Ver curso en la web

**EUROINNOVA** 

### **CALIDAD AENOR**

- ◆ Somos Agencia de Colaboración Nº 9900000169 autorizada por el Ministerio de Empleo y Seguridad Social.
- ◆ Se llevan a cabo auditorías externas anuales que garantizan la máxima calidad AENOR.
- ◆ Nuestros procesos de enseñanza están certificados por AENOR por la ISO 9001

![](_page_10_Figure_7.jpeg)

# **CONFIANZA**

Contamos con el sello de Confianza Online y colaboramos con la Universidades más prestigiosas, Administraciones Públicas y Empresas Software a nivel Nacional e Internacional.

# **OLSA DE EMPLEO** Y PRÁCTICAS

Disponemos de Bolsa de Empleo propia con diferentes ofertas de trabajo, y facilitamos la realización de prácticas de empresa a nuestro alumnado.

Somos agencia de colaboración Nº 9900000169 autorizada por el Ministerio de Empleo y Seguridad Social.

**IINISTERIO** 

DE EMPLEO<br>Y SEGURIDAD SOCIAL

![](_page_10_Picture_13.jpeg)

![](_page_10_Picture_15.jpeg)

![](_page_10_Picture_16.jpeg)

SERVICIO PÚBLICO<br>DE EMPLEO ESTATAL

Ver curso en la web

## SOMOS DISTRIBUIDORES DE FORMACIÓN

Como parte de su infraestructura y como muestra de su constante expansión, Euroinnova incluye dentro de su organización una editorial y una imprenta digital industrial.

![](_page_11_Picture_5.jpeg)

## **ACREDITACIONES Y RECONOCIMIENTOS**

![](_page_11_Picture_7.jpeg)

 $f(x)$   $\circledcirc$   $p$  in

![](_page_11_Picture_8.jpeg)

Ver curso en la web

**EUROINNOVA** 

### Programa Formativo

### UNIDAD DIDÁCTICA 1. POWERSHELL

- 1. Introducción a PowerShell
- 2. Instalación de PowerShell
- 3. Comandos básicos
- 4. Navegación por los directorios y archivos

### UNIDAD DIDÁCTICA 2. FUNDAMENTOS DE POWERSHELL

- 1. Variables y las constantes
- 2. Los alias
- 3. Tablas y Tablas asociativas
- 4. Redirecciones y Tuberías
- 5. Los bucles (While, For y Foreach)
- 6. Estructura condicional If, Else, ElseIf, Switch
- 7. Funciones
- 8. Uso de los argumentos y parámetros
- 9. Creación de objetos personalizados

### UNIDAD DIDÁCTICA 3. CONTROL DEL SHELL

- 1. Personalizar PowerShell modificando su perfil
- 2. Adición de métodos y propiedades personalizadas
- 3. Formateo de la vista y personalización
- 4. La gestión de archivos
- 5. Las fechas
- 6. Internacionalización de los scripts
- 7. Objetos PSBase y PSObject
- 8. Los jobs en segundo plano: Start-Job, Receive-Job, Remove-Job
- 9. Snap-Ins y módulos

### UNIDAD DIDÁCTICA 4. GESTIÓN DE LOS ERRORES Y DEPURACIÓN

- 1. Introducción a la gestión de los errores y a la depuración
- 2. La gestión de los errores
- 3. Los errores no críticos
- 4. Los errores críticos
- 5. La depuración
- 6. Requisitos previos de ejecución de un script

### UNIDAD DIDÁCTICA 5. LA SEGURIDAD

1. La seguridad: ¿Para quién? ¿Por qué?

![](_page_12_Picture_38.jpeg)

![](_page_12_Figure_39.jpeg)

Ver curso en la web

**EUROINNOVA** 

- 2. Los riesgos ligados al scripting
- 3. Optimizar la seguridad PowerShell
- 4. Firma de Scripts
- 5. Gestionar las políticas de ejecución de PowerShell vía directivas de grupo

### UNIDAD DIDÁCTICA 6. .NET

- 1. Introducción a .NET
- 2. El Framework .NET
- 3. Utilizar los objetos .NET con PowerShell
- 4. Manipular los objetos .NET
- 5. Crear interfaces gráficas

### UNIDAD DIDÁCTICA 7. OBJETOS COM

- 1. Introducción a la tecnología COM
- 2. COM, los Orígenes
- 3. Manipular objetos COM
- 4. Actuar en aplicaciones con COM

### UNIDAD DIDÁCTICA 8. WINDOWS MANAGEMENT INSTRUMENTATION (WMI)

- 1. Introducción
- 2. ¿Qué es WMI?
- 3. Arquitectura WMI
- 4. Un poco de vocabulario
- 5. Descubra las clases
- 6. Primeros pasos en la escritura de scripts WMI
- 7. Monitorización de recursos con la administración de eventos

### UNIDAD DIDÁCTICA 9. EJECUCIÓN REMOTA

- 1. Introducción
- 2. Comunicaciones remotas de Framework .NET 2.0
- 3. Comunicaciones remotas Windows PowerShell
- 4. Comunicaciones remotas WSMAN/WinRM con WMI

### UNIDAD DIDÁCTICA 10. MANIPULACIÓN DE OBJETOS DE DIRECTORIO CON ADSI

- 1. Descubriendo ADSI
- 2. Consideraciones sobre la administración de un dominio Active Directory con ADSI
- 3. Manipulación de la base de datos de cuentas local
- 4. Active Directory Domain Services

![](_page_13_Picture_36.jpeg)

![](_page_13_Picture_37.jpeg)

![](_page_14_Picture_0.jpeg)

**EUROINNOVA** 

¿Te ha parecido interesante esta formación? Si aún tienes dudas, nuestro equipo de asesoramiento académico estará encantado de resolverlas. Pregúntanos sobre nuestro método de formación, nuestros profesores, las becas o incluso simplemente conócenos.

## Solicita información sin compromiso.

Llamadme gratis

¡Matricularme ya!

![](_page_14_Picture_5.jpeg)

![](_page_14_Picture_6.jpeg)